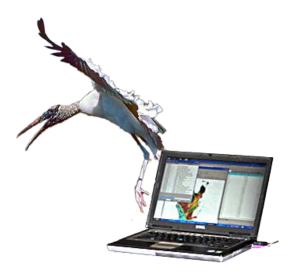

# AUTOMATED ONLINE ECOLOGICAL MODELING AND EVALUATION FOR EVERGLADES MANAGEMENT AND RESTORATION

Leonard Pearlstine<sup>1</sup> Suresh Goldconda<sup>2</sup> Kevin Suir<sup>3</sup> Alicia LoGalbo<sup>1</sup> Craig Conzelmann<sup>3</sup> Janice Parsons<sup>1</sup> <sup>1</sup> National Park Service,
Everglades National Park, South Florida Natural Resources Center
<sup>2</sup> University of Louisiana at Lafayette,
Center for Advanced Computer Studies
<sup>3</sup> U.S. Geological Survey,

National Wetlands Research Center, Advanced Applications Team

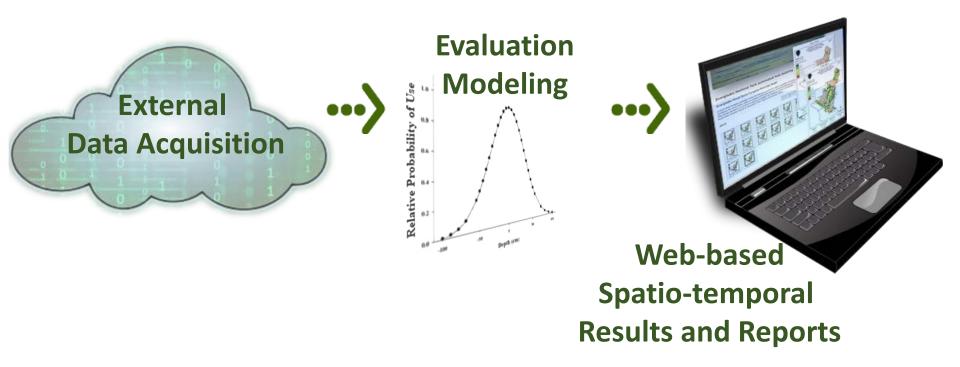

Flexibility that encourages use as a standard framework for future additional evaluations of ecological modeling.

oint Ecosystem Modeling

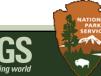

South Florida Natural Resources Center

Facilitate integrated understanding of hydrologic conditions and ecological responses

- Spatial and temporal variability
- Ecosystem connectivity
- Rapid access via web
- Linkage from planning to implementation

int Ecosystem Modeling

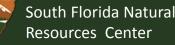

# Pilot implementation integrates a wood stork evaluation module

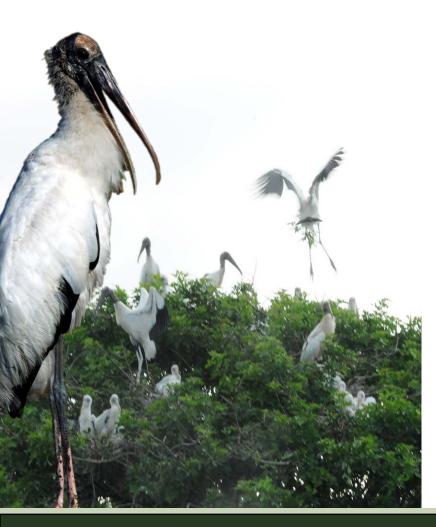

- Wading birds are high priority indicators
- Well-established and analyzed datasets linked tightly to surface water hydrology
- Hydrology readily available online from Everglades Depth Estimation Network (EDEN)
  - $\checkmark$  daily, interpolated water-level
  - ✓ Entire greater Everglades
  - ✓ Updated online every few days
  - ✓ 1991 present

int Ecosystem Modeling

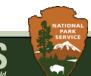

# Decision support in Everglades water management and restoration

| 1. Periodic Scientists Call               | ~every 3 weeks |
|-------------------------------------------|----------------|
| 2. Tuesday Biologists Call                | weekly         |
| 3. Multi-Species Recovery Plan            | 3x per year    |
| 4. Multi-Species Water Management Meeting | weekly         |

**Multi-agency**: local, state, regional, and federal scientists, technical staff, and decision-makers.

**Regular review** of compliance with water release regulations and impacts on ecological, agricultural, urban and cultural priorities.

**Flexibility** within regulation schedules and structural capacities for modification of water delivery timing and spatial distribution.

t Ecosystem Modeling

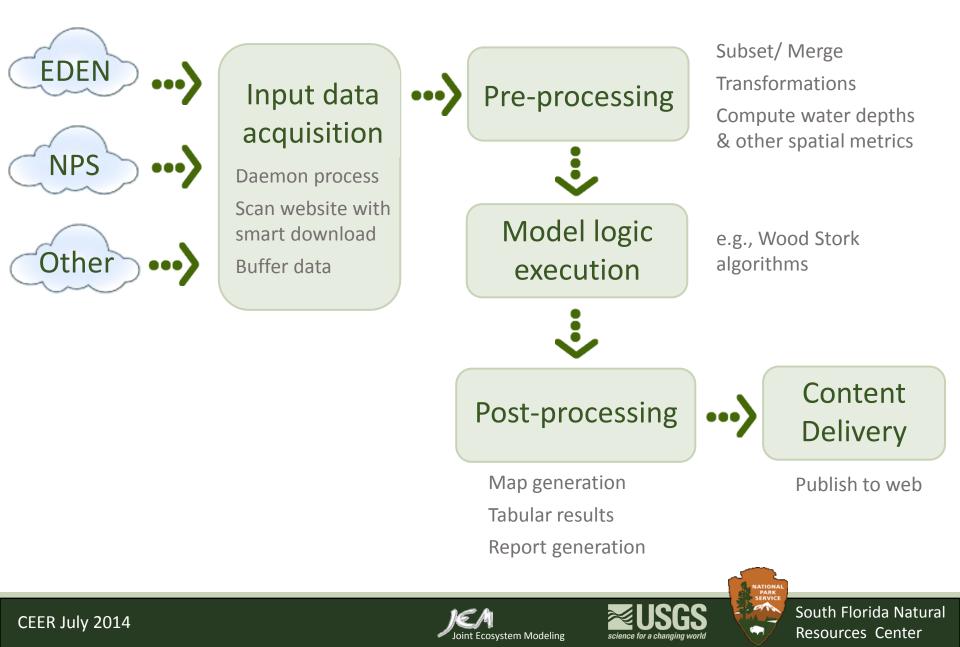

## **Input Source Data**

Joint Ecosystem Modeling

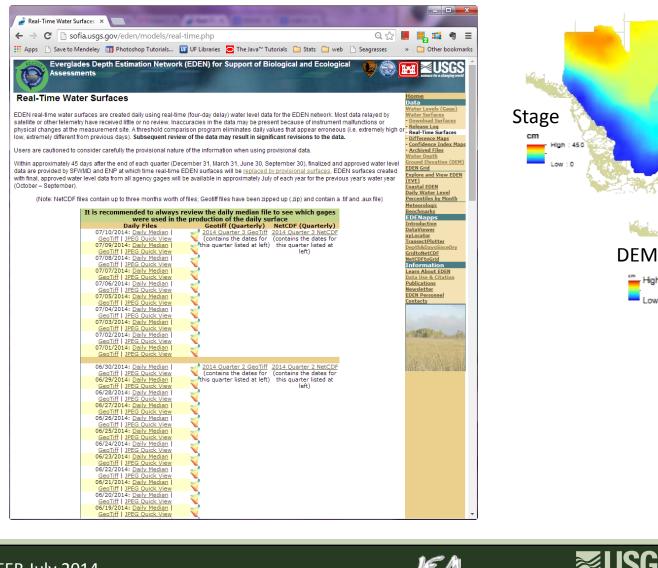

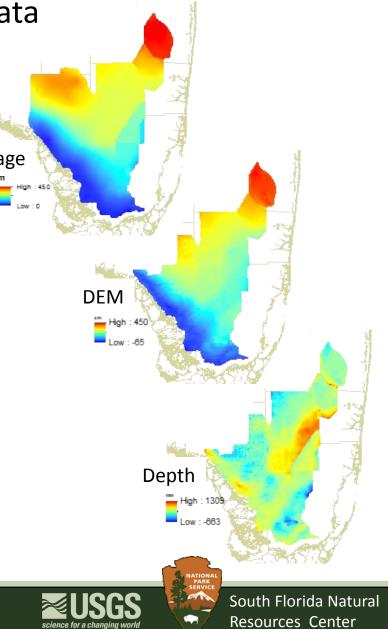

#### CEER July 2014

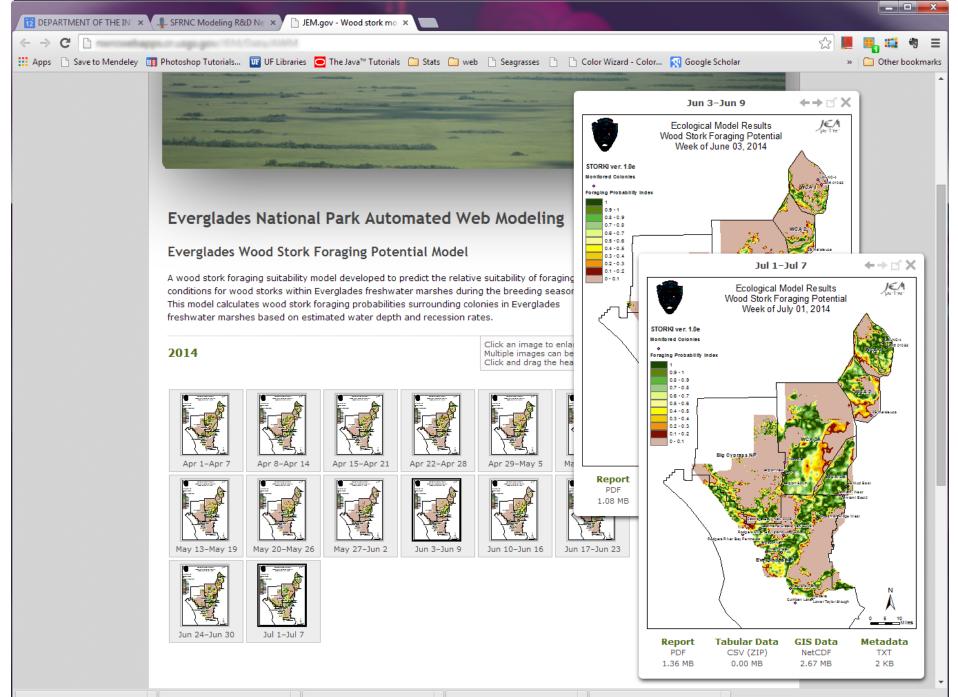

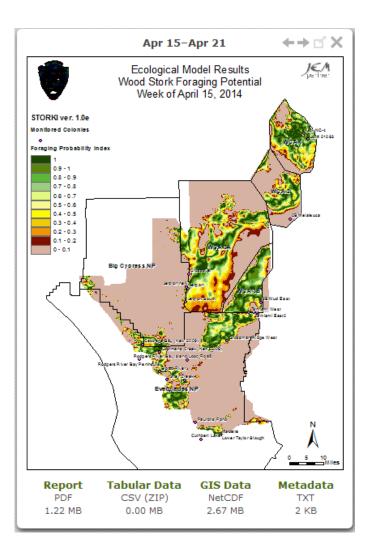

#### **Tabular Data**

#### Acreage by HSI categories for each colony

Acreage by HSI categories for each colony. A colony area is defined by distance from center of colony point.

| Colony                         | 10%     | 20%    | 30%    | 40%          | 50%    | 60%    | 70%    | 80%    | 90%    | 100%   |
|--------------------------------|---------|--------|--------|--------------|--------|--------|--------|--------|--------|--------|
| Lox NC-4                       | 138,891 | 10,675 | 7,947  | 8,619        | 8,935  | 7,433  | 9,252  | 12,612 | 16,170 | 38,034 |
| Lox# 01083                     | 255,445 | 0      | 0      | 0            | 0      | 0      | 0      | 0      | 0      | 0      |
| Jetport                        | 245,442 | 23,208 | 28,703 | 21,943       | 17,119 | 14,945 | 14,984 | 14,589 | 14,233 | 29,494 |
| 3B Mud East                    | 424,661 | 0      | 0      | 0            | 0      | 0      | 0      | 0      | 0      | 0      |
| Jetport South                  | 256,038 | 20,796 | 27,043 | 20,164       | 15,103 | 13,521 | 13,798 | 13,719 | 14,668 | 29,810 |
| Jetport new                    | 247,419 | 23,247 | 28,822 | 22,061       | 17,356 | 14,866 | 14,194 | 14,194 | 13,561 | 28,941 |
| Crossover                      | 224,606 | 26,964 | 31,550 | 23,880       | 18,977 | 17,356 | 15,854 | 15,617 | 15,419 | 34,436 |
| 2B Melaleuca                   | 354,444 | 0      | 0      | 0            | 0      | 0      | 0      | 0      | 0      | 0      |
| Tamiami West                   | 240,579 | 19,175 | 20,005 | 15,775       | 10,359 | 11,307 | 13,521 | 17,791 | 25,027 | 51,121 |
| Cabbage Bay (New 2009)         | 424,661 | 0      | 0      | 0            | 0      | 0      | 0      | 0      | 0      | 0      |
| Paurotis Pond                  | 278,771 | 0      | 0      | 0            | 0      | 0      | 0      | 0      | 0      | 0      |
| Lostmans Creek (New 2009)      | 424,661 | 0      | 0      | 0            | 0      | 0      | 0      | 0      | 0      | 0      |
| Rookery Branch                 | 424,661 | 0      | 0      | 0            | 0      | 0      | 0      | 0      | 0      | 0      |
| Rodgers River Bay<br>Peninsula | 424,661 | 0      | 0      | 0            | 0      | 0      | 0      | 0      | 0      | 0      |
| Broad River                    | 424,661 | 0      | 0      | 0            | 0      | 0      | 0      | 0      | 0      | 0      |
| Cuthbert Lake                  | 0       | 0      | 0      | 0            | 0      | 0      | 0      | 0      | 0      | 0      |
| Grossman Ridge West            | 296,286 | 16,329 | 13,877 | 10,438       | 6,603  | 6,919  | 8,935  | 11,347 | 15,736 | 38,192 |
| Tamiami Eastl                  | 424,661 | 0      | 0      | 0            | 0      | 0      | 0      | 0      | 0      | 0      |
| Lower Taylor Slough            | 214,643 | 0      | 0      | 0            | 0      | 0      | 0      | 0      | 0      | 0      |
| Tamiami East2                  | 424,661 | 0      | 0      | 0            | 0      | 0      | 0      | 0      | 0      | 0      |
| Rodgers River Bay Island       | 424,661 | 0      | 0      | 0            | 0      | 0      | 0      | 0      | 0      | 0      |
| • · · · • • • •                | 202.177 | 12 010 | 0.000  | <b>7</b> 000 | -      | 0.077  | 0.000  | 11.000 | 17.190 | 20.024 |

#### MetaData

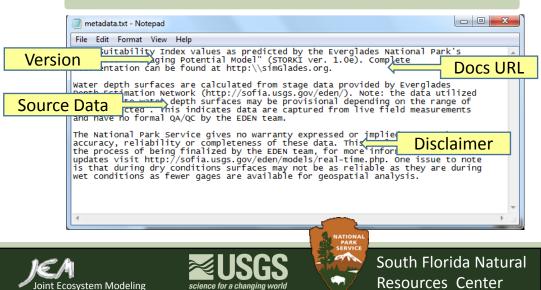

#### CEER July 2014

### **Automated Online Ecological Modeling – NEXT STEPS**

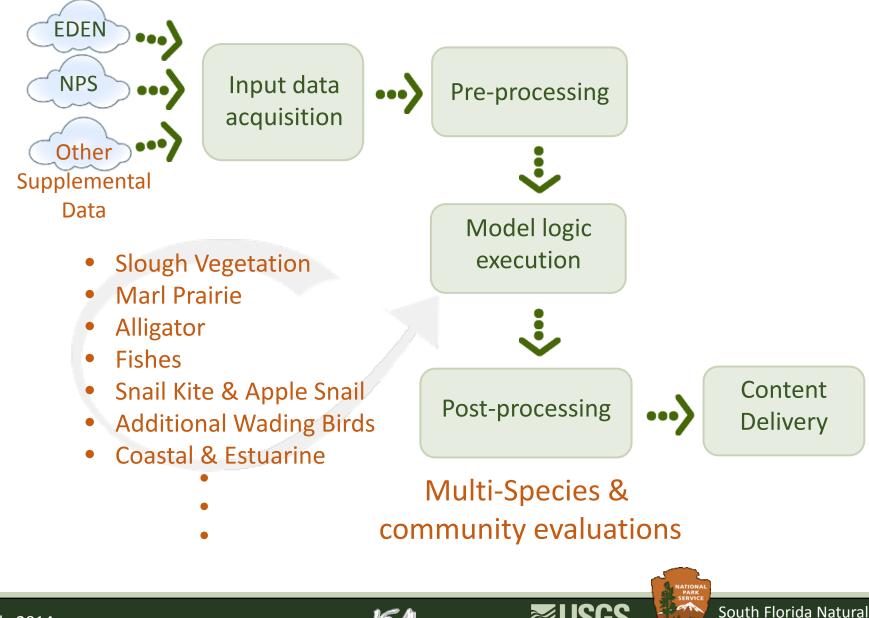

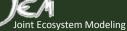

**Resources Center** 

## **Automated Online Ecological Modeling – NEXT STEPS**

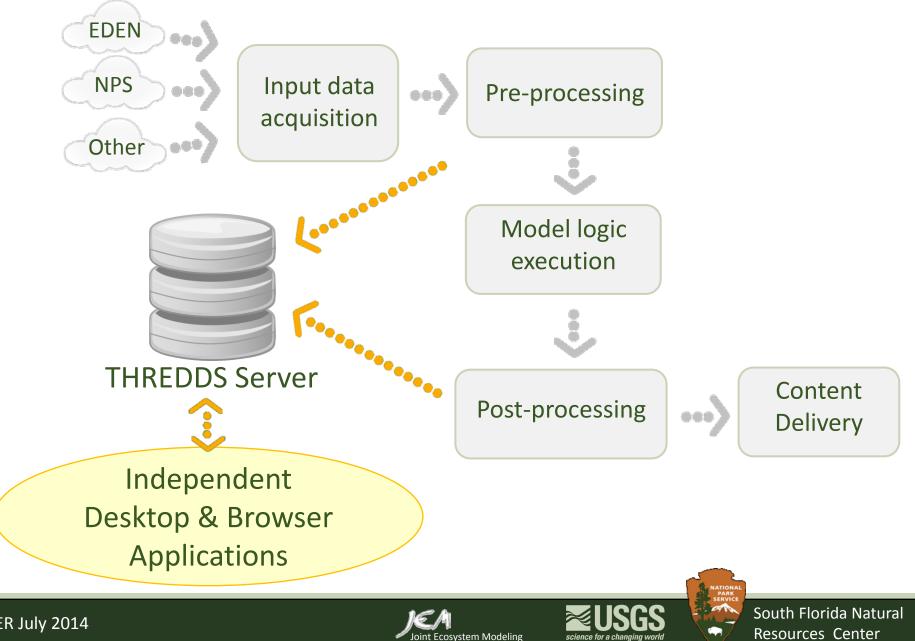

CEER July 2014

# Automated Online Ecological Modeling – NEXT STEPS THREDDS-served Desktop & Web Apps

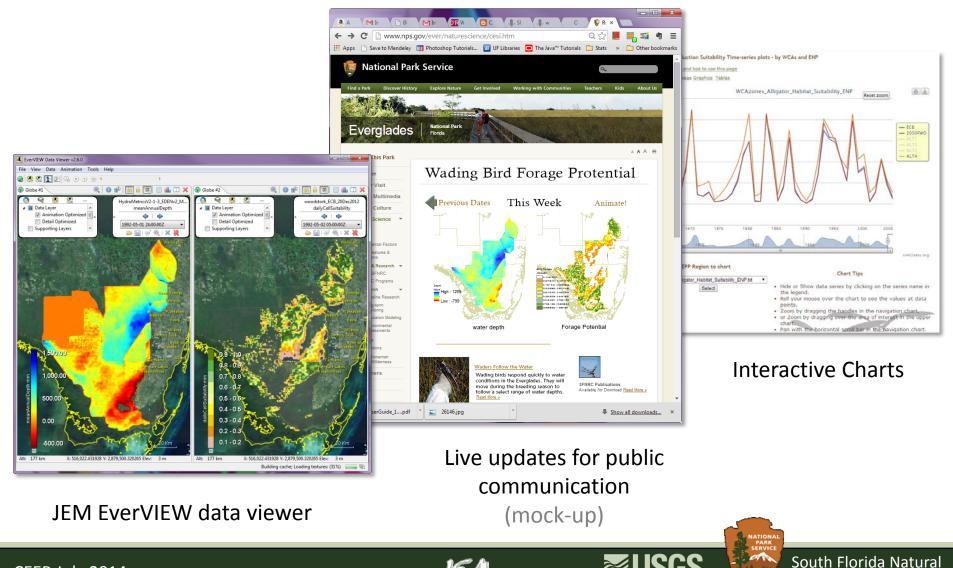

CEER July 2014

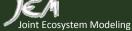

science for a changing work

**Resources Center** 

Automated Online Ecological Modeling Challenges

- Develop automated system using input data from resource that are not designed to support machine readable format
- Build a heterogeneous system with a long chain of actions to work coherently HTTP reading, NetCDF modification, biological modeling, ArcMap communication, Java coding & python scripting
- Create tools to meet the needs of resource managers for rapid ecological evaluations under changing environmental conditions

Ecosystem Modeling

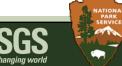

South Florida Natural Resources Center

Recommendations of Real-Time Performance Measures

- Additional performance measure to provide ecosystem approach to natural resource management
- Increased focus on ecosystem spatial conditions to maximize system-wide benefits to natural resources
- Improved integration between water management operators and natural resource managers
- Additional flexibility in water management to implement recommendations by natural resource managers

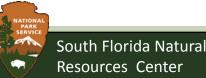

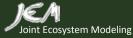